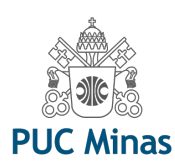

# **Título Do Trabalho**

*Trabalho Conclusão De Cursos I - Junho 2018 Nome Do Aluno* [1](#page-0-0) *& Nome Do Orientador*[2](#page-0-1) aluno@sga.pucminas.br, professor@pucminas.br

## 1 Introdução

Apresentar o contexto do trabalho. Fazer isso com duas ou quatro frases, demarcando seu trabalho e sua importância na Ciência da Computação.

## 2 Descrição do problema

## 2.1 O Problema

Abordar o problema escolhido para o trabalho de forma clara e objetiva. O problema poderá ser apresentado em forma de pergunta.

## 2.2 Objetivos

Apresentar o objetivo geral do trabalho e os objetivos específicos, caso existam.

## 2.3 Justificativa

Apresentar a justificativa do desenvolvimento de seu trabalho tendo em vista a importância do tema em Ciência da Computação e a contribuição do mesmo.(letra Calibri 40 - O fundo poderá ser branco - preferencialmente - ou colorido, à sua escolha).

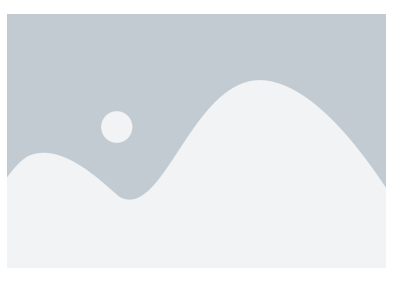

Figura 1 – Titulo e origem

## 3 Referencial Teórico

(Apresente as ideias dos principais autores que você leu. Estas ideais deverão ser a base para sustentar a metodologia escolhida e as conclusões. Este item poderá ser subdivido à vontade. (letra Calibri 40).Lorem ipsum dolor sit amet, consectetur adipiscing elit. Phasellus et mi feugiat, rutrum mi vitae, rutrum ante. Sed quis ornare sem. Etiam mattis ut dui ac consequat. Nulla iaculis urna et sagittis viverra. Aenean fringilla nisi et nisi tincidunt molestie.Lorem ipsum dolor sit amet, consectetur adipiscing elit. Phasellus et mi feugiat, rutrum mi vitae, rutrum ante. Sed quis ornare sem. Etiam mattis ut dui ac consequat. Nulla iaculis urna et sagittis viverra. Aenean fringilla nisi et nisi tincidunt molestie.Lorem ipsum dolor sit amet, consectetur adipiscing elit. Phasellus et mi feugiat, rutrum mi vitae, rutrum ante. Sed quis ornare sem. Etiam mattis ut dui ac consequat. Nulla iaculis urna et sagittis viverra. Aenean fringilla nisi et nisi tincidunt molestie.

$$
E = mc^2 \tag{1}
$$

Lorem ipsum dolor sit amet, consectetur adipiscing elit. Phasellus et mi feugiat, rutrum mi vitae, rutrum ante. Sed quis ornare sem. Etiam mattis ut dui ac consequat. Nulla iaculis urna et sagittis viverra. Aenean fringilla nisi et nisi tincidunt molestie. Pellentesque nunc ipsum, elementum eget pretium id, lobortis at nisi. Etiam non arcu vulputate, mollis diam vel, consectetur lectus. Quisque semper mollis est a porta.

Praesent et leo condimentum magna facilisis sodales ut in mi. Suspendisse a ultrices ligula. Nullam molestie eros non volutpat porttitor. Suspendisse ac hendrerit tellus, nec ultricies ligula. Vivamus congue nulla et pretium consequat. Vestibulum tempus neque nec tincidunt molestie. Aliquam ornare, sem ac egestas venenatis, purus diam scelerisque felis, vel convallis sem velit sed arcu.

| Treatments  | Response 1 | Response 2 |
|-------------|------------|------------|
| Treatment 1 | 0.0003262  | 0.562      |
| Treatment 2 | 0.0015681  | 0.910      |
| Treatment 3 | 0.0009271  | 0.296      |

Tabela 1 – Table caption

#### Metodologia

Detalhamento de como foi ou de como será realizado o trabalho. Procure qualificar a metodologia (Pesquisa Exploratória, Pesquisa Experimental; Estudo de Caso, etc.. ). Em seguida liste os passos para a consecução do trabalho. Utilize o Smart Art - no Power Point – Inserir – Smart Art) para correlacionar ideias e apresentar esquemas cognitivos, caso assim deseje. Vide exemplo Figura 1.

$$
\cos\bar{\phi}_k Q_{j,k+1,t} + Q_{j,k+1,x} + \frac{\sin^2\bar{\phi}_k}{T\cos\bar{\phi}_k} Q_{j,k+1} = -\cos\phi_k Q_{j,k,t} + Q_{j,k,x} - \frac{\sin^2\phi_k}{T\cos\phi_k} Q_{j,k}
$$
\n(2)

## 5 Próximos passos (TCC II)

O manual do TEX [\[1\]](#page-0-2) pode ser usado para aprendê-lo, e o livro do Lamport [\[2\]](#page-0-3) para aprender o LATEX, mas se quiser ir a fundo tem que ver como o TEXquero o os parágrafos em linhas [\[3\]](#page-0-4).

- Pellentesque eget orci eros. Fusce ultricies, tellus et pellentesque fringilla,
- Pellentesque eget orci eros. Fusce ultricies, tellus et pellentesque fringilla,

## Referências

- <span id="page-0-2"></span>[1] J. L. N. Audy, G. K. de Andrade, and A. Cidral. *Fundamentos de sistemas de informação*. Bookman editora, 2009.
- <span id="page-0-3"></span>[2] F. Farinelli. Conceitos básicos de programação orientada a objetos. *Instituto Federal Sudeste de Minas Gerais*, 2007.
- <span id="page-0-4"></span>[3] A. Leite. Sistemas operacionais. *Florianópolis: IF-SC*, 2009.

#### Agradecimentos

*This research was undertaken text is derived from sections 1.10.33 of Cicero's De finibus bonorum et malorumtext is derived from sections 1.10.33 of Cicero's De finibus bonorum et malorumtext is derived from sections 1.10.33 of Cicero's De finibus bonorum et malorum.*

<span id="page-0-0"></span><sup>&</sup>lt;sup>1</sup> Nome do Aluno e Breve Descrição

<span id="page-0-1"></span><sup>2</sup> Nome do Orientador e Breve Descrição